## Brennstoff nach Rosenheim

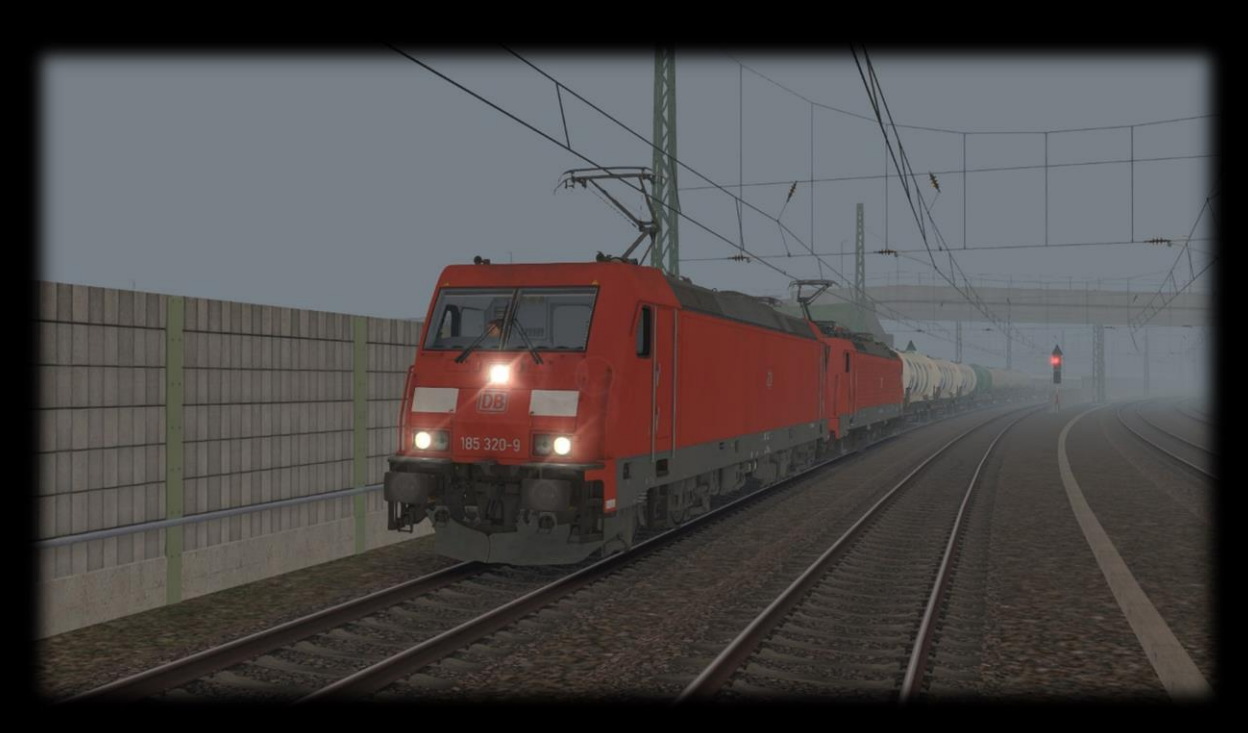

Guten Abend Lokführer!

Du fährst heute einen schweren Güterzug von München Ost nach Rosenheim. Du fährst bis nach Rosenheim in Doppeltration. Anschließend wird die BR 185 abgekuppelt und der Zug fährt weiter mit der BR 189 richtung Österreich. Das erledigen aber alles die Kollegen der ÖBB.

In Grafing wirst du von einem Railjet überholt. Stelle dich also auf einen Halt ein. Deine Sicht ist durch den Nebel sehr eingeschränkt. Sei also besonders wachsam.

## Für das Szenario brauchst du folgende Fahrzeuge:

## Payware:

München – [Rosenheim](https://store.steampowered.com/app/325959/Train_Simulator_Munich__Rosenheim_Route_AddOn/?l=german)

[vR BR 185.2](https://virtual-railroads.de/de/elloks-el/77-db-br1852-expertline.html)

[vR BR 189](https://virtual-railroads.de/de/zug-pakete-el/62-db-br189-vrot-expertline.html) VRot

[Stadler Flirt 3](https://www.railtraction.eu/train-simulator/multiple-units/stadler-flirt3-79.html)

[3Dzug Güterwagen Verkehrspack](https://www.3dzug.de/product_info.php?language=de&info=p276_verkehrspack-gueterwagen.html)

[TTB Szenariopack 2](https://www.trainteamberlin-shop.de/rw-szenariopacks/12/szenariopack-vol.-2)

[TTB Szenariopack 3](https://www.trainteamberlin-shop.de/rw-szenariopacks/13/szenariopack-vol.-3?c=7)

[RWA Railjet](https://www.justtrains.net/product/rwa-railjet-advanced)

(Optimal) [AP Sky and Weather Pack](https://www.armstrongpowerhouse.com/sky_weather_enhancement_pack)

Freeware:

[Stadler Flirt 3 Meridian Repaint](https://rail-sim.de/forum/wsif/index.php/Entry/2772-Fan-Stadler-Flirt-3-Meridian-3-Teiler/)

[3Dzug Güterwagen Verkehrspack Repaints](https://railomanie.eu/filebase/index.php?entry/90-3dzug-ki-gueterwaggon-repaints-alle-packs/Eurofimawagen%E2%80%93CeskeDrahy)

[ÖBB Eurofimawagen](https://forum.railworks-austria.at/wcf/filebase/index.php?entry/13-%C3%B6bb-eurofimawagen/)

[TTB Bonuspacks](https://www.trainteam.berlin/index.php?seite=downloads&code=show_cat&id_cat=39&cat_name=Bonuspacks)

Nun einfach die rwp Datei in Utilities.exe installieren. Fertig.

Viel Spaß mit dem Szenario: